## BYSTROEM\_CORRELATED\_WITH\_IL5\_DN

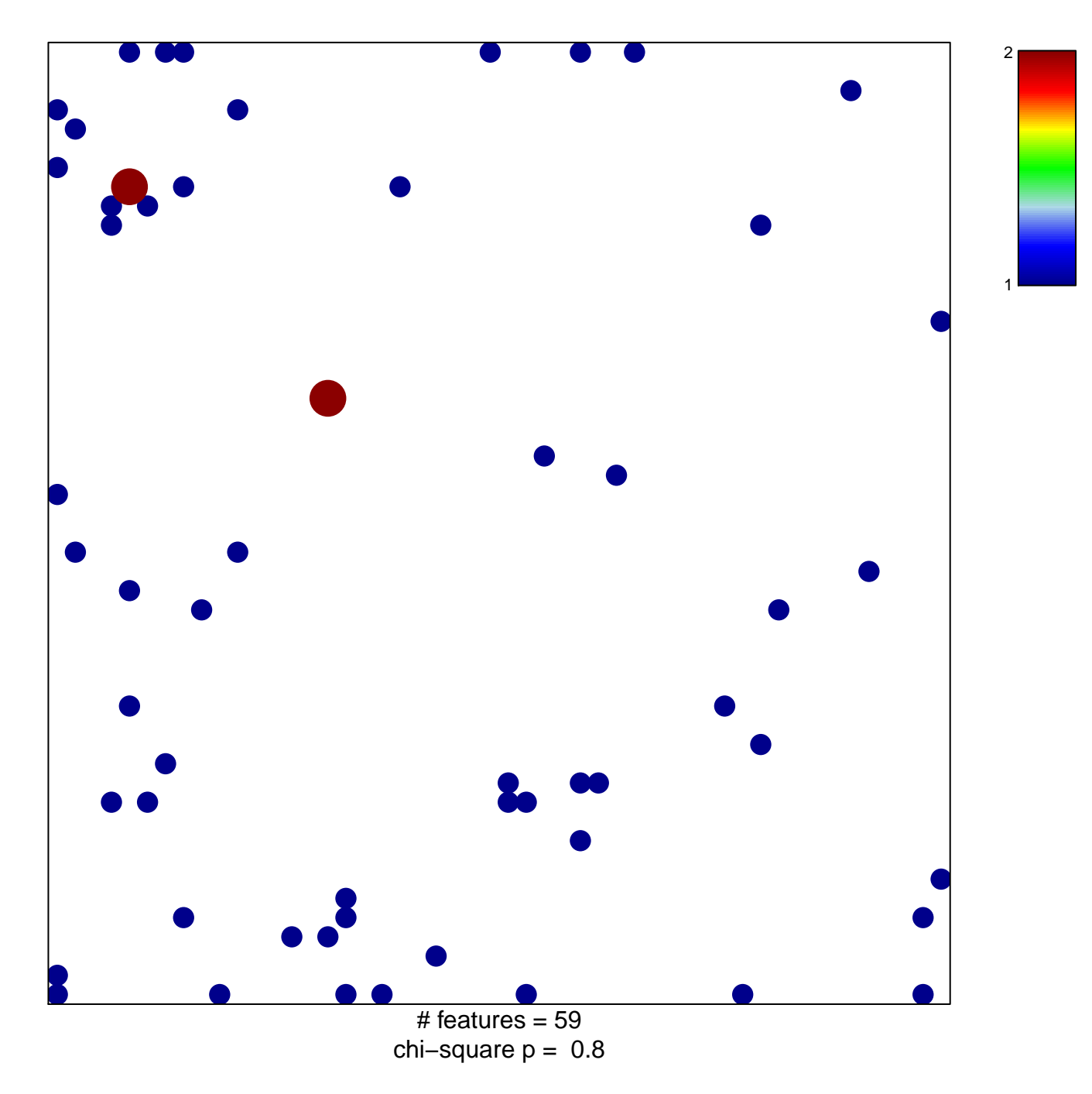

## **BYSTROEM\_CORRELATED\_WITH\_IL5\_DN**

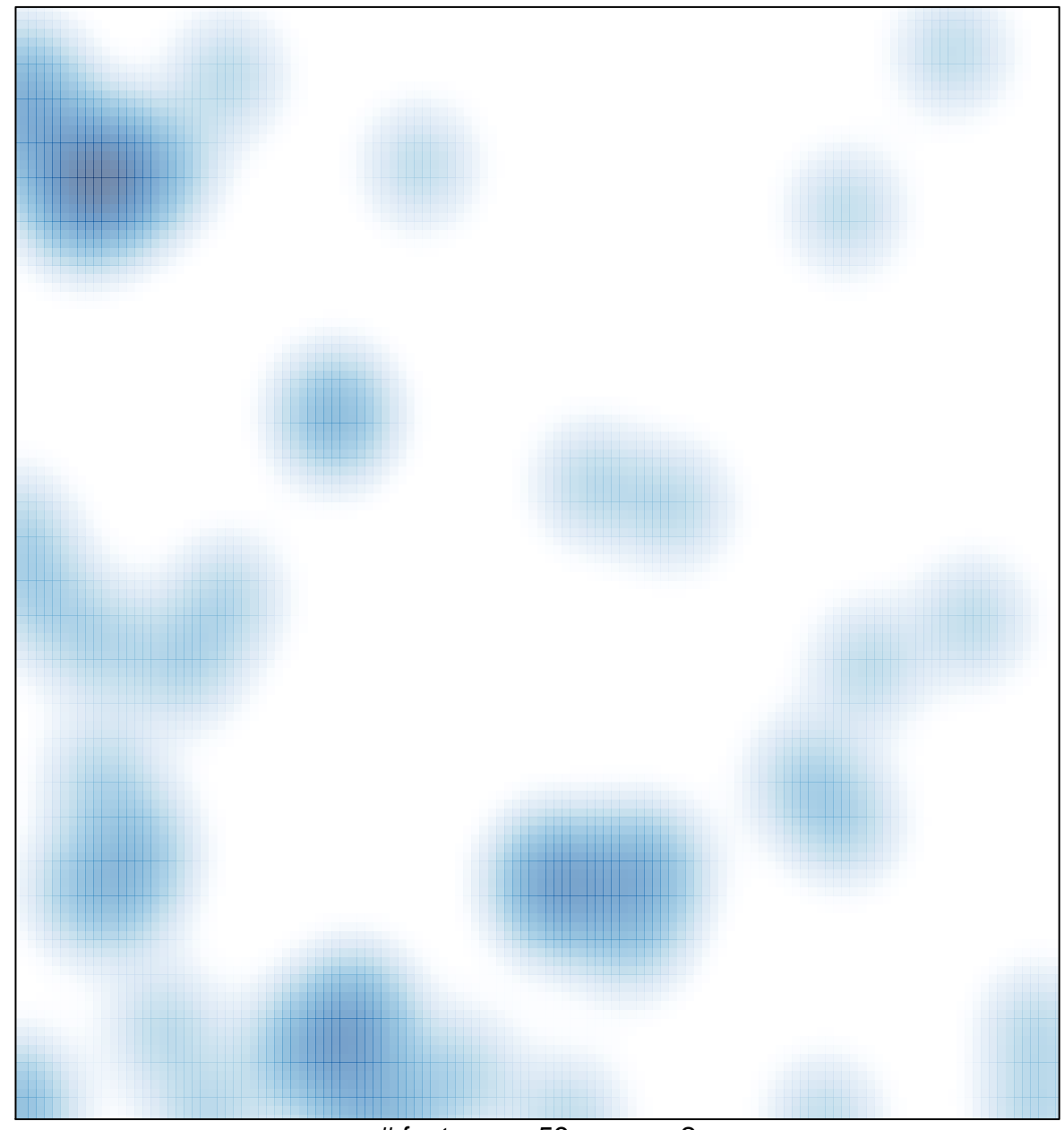

# features =  $59$ , max =  $2$